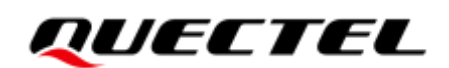

## **EC2x&EG9x&EG2x-G Series Software Configuration for AT&T 3G Sunset Guide**

**LTE Standard Module Series**

Version: 1.1

Date: 2021-06-25

Status: Released

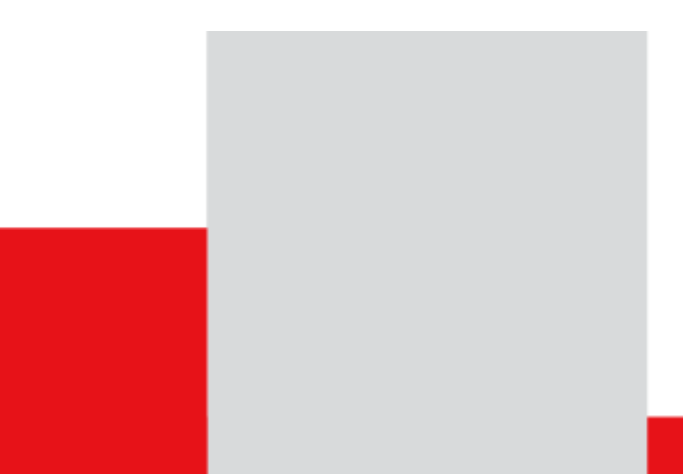

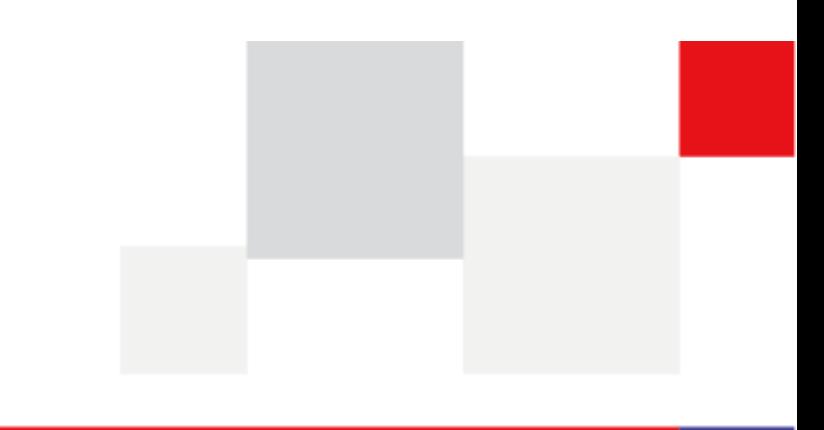

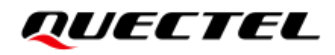

**Our aim is to provide customers with timely and comprehensive service. For any assistance, please contact our company headquarters:**

**Quectel Wireless Solutions Co., Ltd.** 

Building 5, Shanghai Business Park Phase III (Area B), No.1016 Tianlin Road, Minhang District, Shanghai 200233, China Tel: +86 21 5108 6236 Email: [info@quectel.com](mailto:info@quectel.com)

**Or our local office. For more information, please visit:** [http://www.quectel.com/support/sales.htm.](http://www.quectel.com/support/sales.htm)

**For technical support, or to report documentation errors, please visit:**  <http://www.quectel.com/support/technical.htm> Or email to [support@quectel.com.](mailto:support@quectel.com)

#### **General Notes**

Quectel offers the information as a service to its customers. The information provided is based upon customers' requirements. Quectel makes every effort to ensure the quality of the information it makes available. Quectel does not make any warranty as to the information contained herein, and does not accept any liability for any injury, loss or damage of any kind incurred by use of or reliance upon the information. All information supplied herein is subject to change without prior notice.

#### **Disclaimer**

While Quectel has made efforts to ensure that the functions and features under development are free from errors, it is possible that these functions and features could contain errors, inaccuracies and omissions. Unless otherwise provided by valid agreement, Quectel makes no warranties of any kind, implied or express, with respect to the use of features and functions under development. To the maximum extent permitted by law, Quectel excludes all liability for any loss or damage suffered in connection with the use of the functions and features under development, regardless of whether such loss or damage may have been foreseeable.

## **Duty of Confidentiality**

The Receiving Party shall keep confidential all documentation and information provided by Quectel, except when the specific permission has been granted by Quectel. The Receiving Party shall not access or use Quectel's documentation and information for any purpose except as expressly provided herein. Furthermore, the Receiving Party shall not disclose any of the Quectel's documentation and information to any third party without the prior written consent by Quectel. For any noncompliance to the above requirements, unauthorized use, or other illegal or malicious use of the documentation and information, Quectel will reserve the right to take legal action.

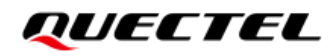

## **Copyright**

The information contained here is proprietary technical information of Quectel. Transmitting, reproducing, disseminating and editing this document as well as using the content without permission are forbidden. Offenders will be held liable for payment of damages. All rights are reserved in the event of a patent grant or registration of a utility model or design.

*Copyright © Quectel Wireless Solutions Co., Ltd. 2021. All rights reserved.*

## <span id="page-3-0"></span>**About the Document**

## **Revision History**

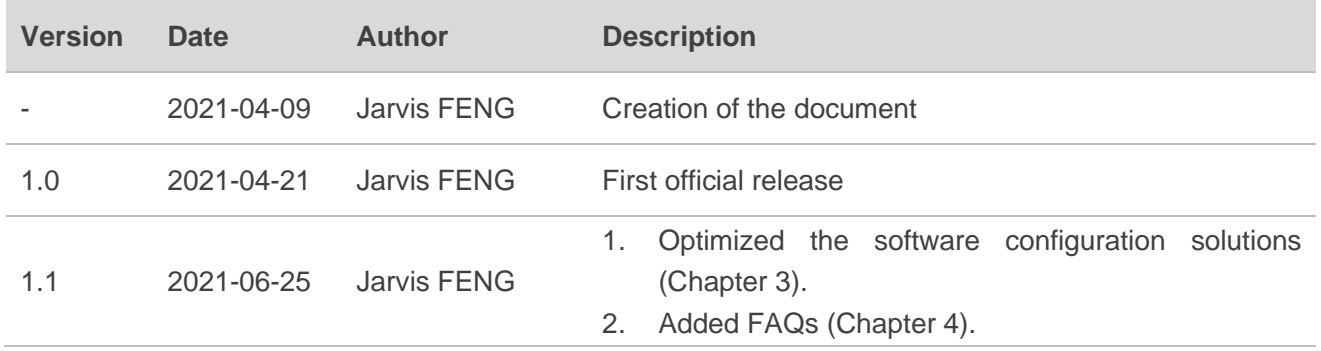

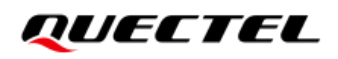

### <span id="page-4-0"></span>**Contents**

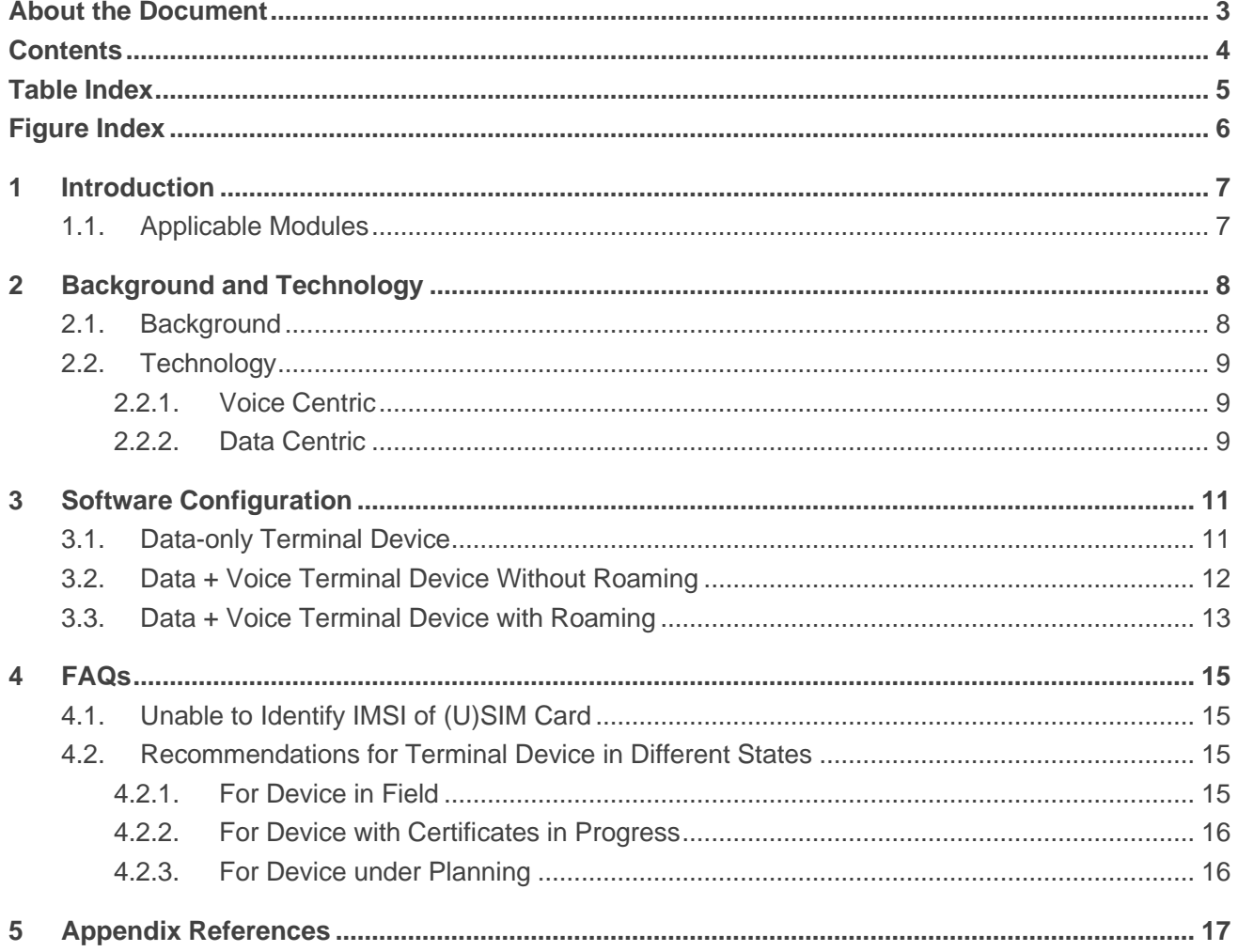

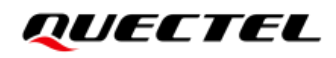

## <span id="page-5-0"></span>**Table Index**

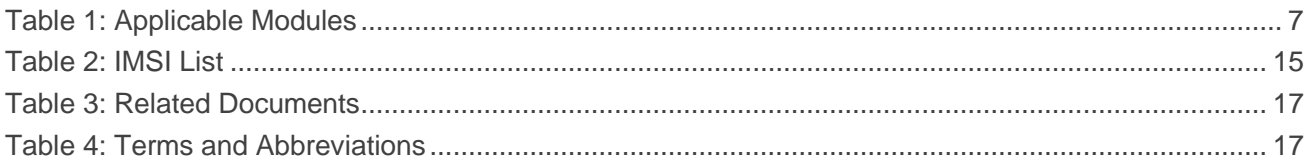

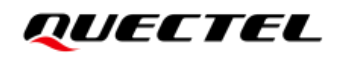

## <span id="page-6-0"></span>**Figure Index**

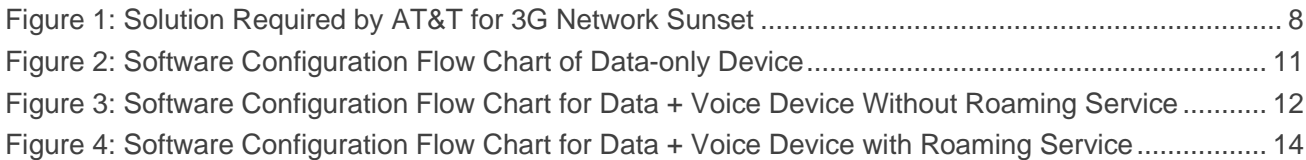

## <span id="page-7-0"></span>**1 Introduction**

AT&T will have its 3G network sunset on February 22nd, 2022 and has informed Quectel. Since Quectel's LTE Standard EC2x series, EG9x series, EG2x-G modules have the Ue\_Usage\_Setting, which basically tells the network what's more important for that UE (voice or data) configured as Voice Centric, if the user device does not support VoLTE after AT&T's 3G sunset, the network service of the device will be shut down by then. Therefore, AT&T requires Quectel and its customers to modify Ue\_Usage\_Setting from Voice Centric to Data Centric when performing AT&T certification and actual network use.

This document introduces the software configuration and FAQs of modifying Ue\_Usage\_Setting of the above-mentioned applicable modules to Data Centric to meet the requirements of the AT&T 3G network sunset solution.

### <span id="page-7-2"></span><span id="page-7-1"></span>**1.1. Applicable Modules**

#### **Table 1: Applicable Modules**

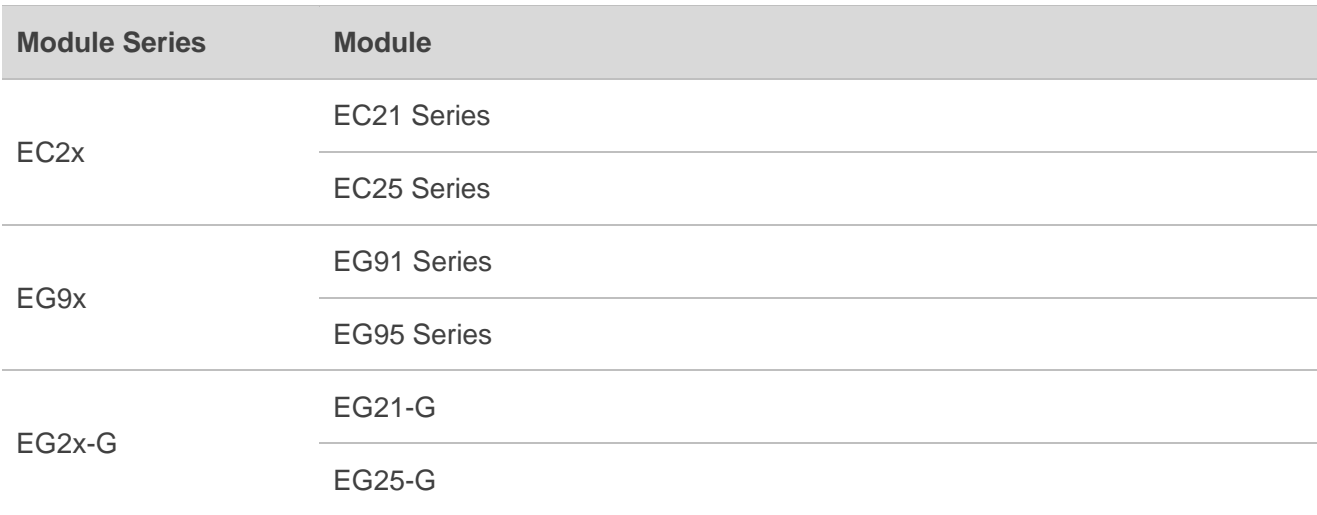

## <span id="page-8-0"></span>**2 Background and Technology**

This chapter mainly introduces the related background and technology of AT&T 3G network sunset.

### <span id="page-8-1"></span>**2.1. Background**

AT&T will have its 3G network sunset on February 22nd, 2022, and the figure below shows the solution required by AT&T for 3G network sunset.

<CDR-IOT-180> Data Only module and device configuration

Summary: Cat 1 and above Data Only (DO) modules and devices shall operate in CS/PS mode 2 (3GPP TS 24.301, section 4.3.1) and perform combined EPS/IMSI Attach & TAU with the Additional Update Type set to "SMS only" (3GPP TS 24.301, section 9.9.3.0B). Per 3GPP TS 24.301, sections 8.2.4.13 and 8.2.29.19, UE Usage and Voice Domain Reference Information Elements (IEs) are omitted for a data-only product.

#### $<$ CDR-IOT-190 $>$ Data + Voice module and device UE Usage and Voice Domain **Preference Setting**

Summary: Cat 1 and above Data + Voice modules and devices shall operate in CS/PS mode 2 (3GPP TS 24.301, section 4.3.1) and perform combined EPS/IMSI Attach & TAU with UE's Usage Setting of "Data centric". Voice Domain Preference for E-UTRAN shall be set to either "IMS PS Voice preferred, CS Voice as secondary" or "IMS PS Voice Only" depending on the support of CS voice in the product. Modules and devices set to "IMS PS Voice only" shall also include the Additional Update Type set to "SMS only" (3GPP TS 24.301, section 9.9.3.0B).

<span id="page-8-2"></span>**Figure 1: Solution Required by AT&T for 3G Network Sunset**

### <span id="page-9-0"></span>**2.2. Technology**

#### <span id="page-9-1"></span>**2.2.1. Voice Centric**

If Ue\_Usage\_Setting is Voice Centric, the device must support voice in the current RAT. The following are three scenarios where the device camps on the RAT.

- 1. When the device registers on LTE, the network responds with a registration message of EPS/IMSI joint registration, and supports CS service (2G and 3G networks), then the device can camp on the **RAT**
- 2. When the device register on LTE, the network responds with a registration message of EPS/IMSI joint registration, and does not support CS service (2G or 3G networks), then the device will check whether to obtain VoLTE service:
	- ⚫ If yes, the device can still camp on the RAT, and supports both data and VoLTE services;
	- If not, the device will restrict the current RAT, and search supported RATs like 2G and 3G to get VoLTE service. If the network does not support 2G/3G, the device is out of service (No data or VoLTE service).
- 3. When the device registers on LTE, the network responds with a registration message of EPS only, then the device will check whether to obtain VoLTE service:
	- ⚫ If yes, the device can still camp on the RAT;
	- If not, the device will restrict the current RAT, and search supported RATs like 2G and 3G to get VoLTE service. If the network does not support 2G/3G, the device is out of service (No data or VoLTE service).

#### <span id="page-9-2"></span>**2.2.2. Data Centric**

If Ue Usage Setting is Data Centric, the device must support data in the current RAT. The following are three scenarios where the device camps on the RAT.

- 1. When the device registers on LTE, the network responds with a registration message of EPS/IMSI joint registration, and supports CS service (2G and 3G networks), then the device can camp on the RAT. And the device supports both voice and VoLTE services.
- 2. When the device register on LTE, the network responds with a registration message of EPS/IMSI joint registration, and does not support CS service (2G or 3G networks), then the device will check whether to obtain VoLTE service:
	- ⚫ If yes, the device can still camp on the RAT, and supports both data and VoLTE services;
	- If not, the device can still camp on the RAT, and only support data service.
- 3. When the device registers on LTE, the network responds with a registration message of EPS only, then the device will check whether to obtain VoLTE service:
- ⚫ If yes, the device can still camp on the RAT, and supports both data and VoLTE services;
- If not, the device can still camp on the RAT, and only support data service.

QUECTEL

## <span id="page-11-0"></span>**3 Software Configuration**

This chapter will introduce the process of configuring Ue\_Usage\_Setting of the terminal device as Data Centric required by AT&T based on the terminal device type and application scenarios..

## <span id="page-11-3"></span><span id="page-11-1"></span>**3.1. Data-only Terminal Device**

If the terminal device is Data-only and does not require voice services (voice services include CS voice under 2G/3G and VoLTE under LTE), you can modify the module Ue Usage Setting to Data Centric on the MCU according to the flow chart below (without confirming operator and roaming information).

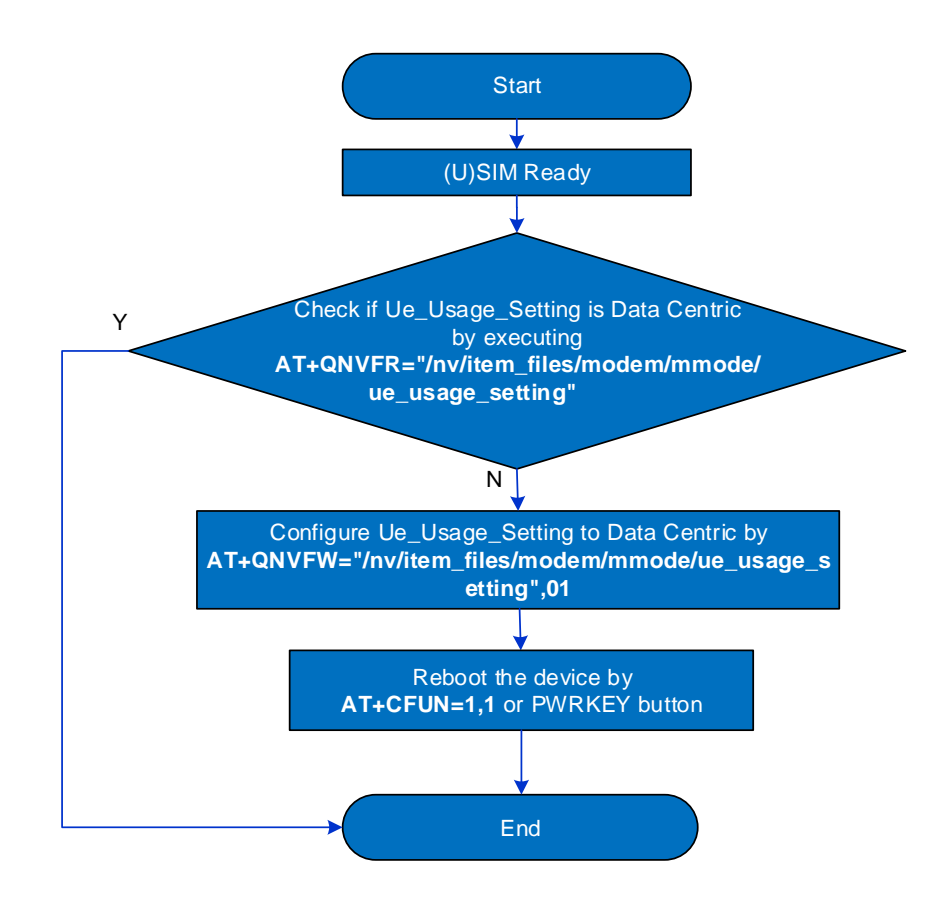

**Figure 2: Software Configuration Flow Chart of Data-only Device**

<span id="page-11-2"></span>Check whether Ue Usage Setting is configured as Data Centric required by AT&T. If not, execute **AT+QNVFW="/nv/item\_files/modem/mmode/ue\_usage\_setting",01** to configure Ue\_Usage\_Setting to Data Centric.

<span id="page-12-2"></span>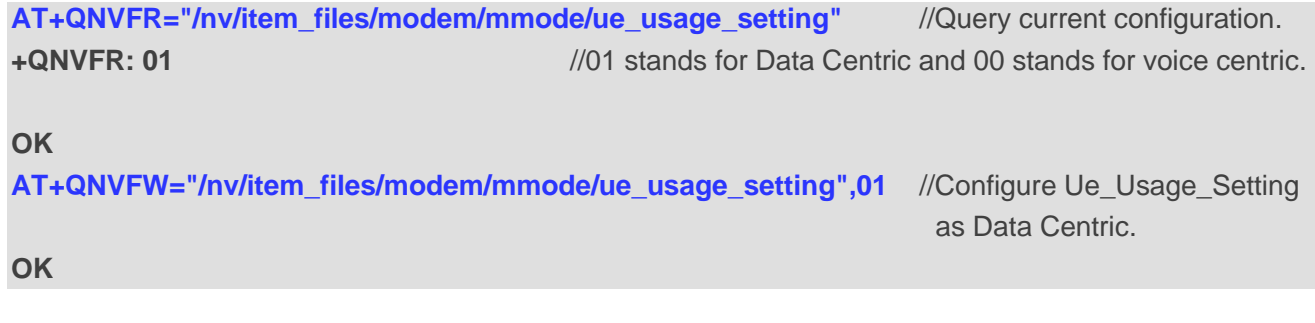

For detailed information about the above AT commands, please contact Quectel Technical Supports [\(support@quectel.com\)](mailto:support@quectel.com).

#### <span id="page-12-0"></span>**3.2. Data + Voice Terminal Device Without Roaming**

For the terminal device supports both voice and data services without roaming, and voice services (includes CS voice under 2G/3G and VoLTE under LTE) are required (for example, if a Telus (U) SIM card is inserted, the device will only be used under the Telus network; if an AT&T (U) SIM card is inserted, the device will only be used under the AT&T network, and so on) you can modify the module Ue Usage Setting to Data Centric on the MCU according to the flow chart below (by confirming the operator information only).

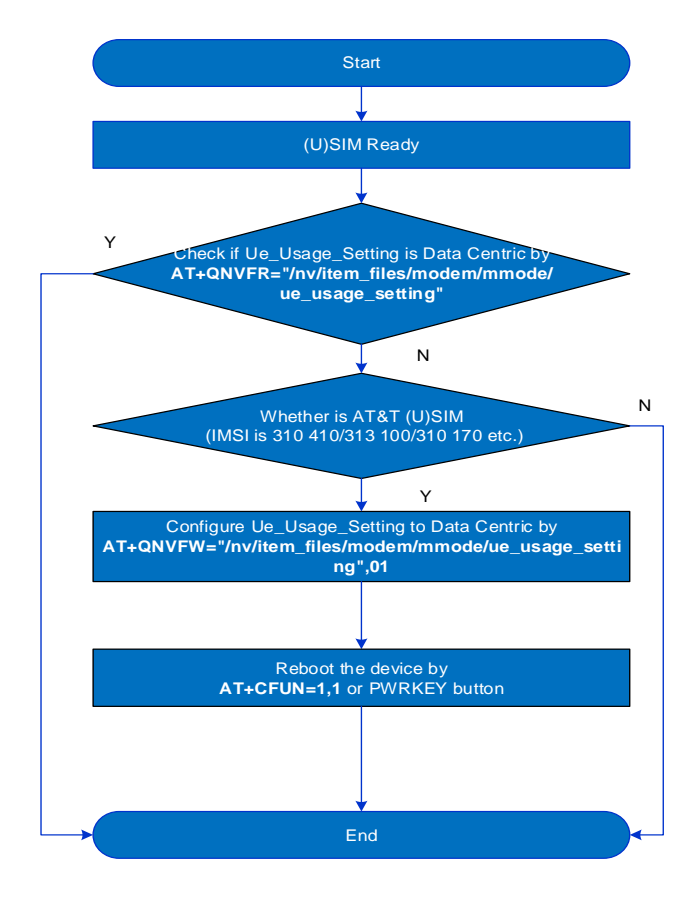

<span id="page-12-1"></span>**Figure 3: Software Configuration Flow Chart for Data + Voice Device Without Roaming Service**

Check whether Ue\_Usage\_Setting is configured as Data Centric required by AT&T. If not, execute **AT+QNVFW="/nv/item\_files/modem/mmode/ue\_usage\_setting",01** to configure it to Data Centric.

```
AT+QNVFR="/nv/item_files/modem/mmode/ue_usage_setting" //Query current configuration.
+QNVFR: 01 //01 stands for Data Centric and 00 stands for voice centric.
```
**OK**

**AT+QNVFW="/nv/item\_files/modem/mmode/ue\_usage\_setting",01** //Configure Ue\_Usage\_Setting as Data Centric.

**OK**

By executing **AT+CIMI**, the first six digits of the returned IMSI value (such as 310410 /313100/310170/310150 etc.) can be used to determine whether the operator of the current (U)SIM card is AT&T or FirstNet. For details on how to confirm the operator by IMSI, See *Chapter [4.1](#page-15-1)*.

You can also execute **AT+QMBNCFG="List"** to query whether AT&T is included in the currently activated MBN. See an example as follows:

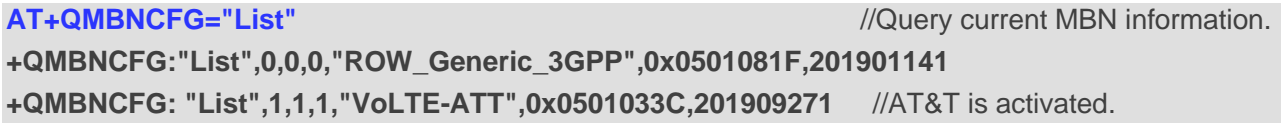

**OK**

⚫ **NOTE**

1. For detailed information about **AT+CIMI**, see *document [\[1\]](#page-17-3)*.

2. For more information about **AT+QMBNCFG="List"**, see *document [\[2\]](#page-17-4)*.

#### <span id="page-13-0"></span>**3.3. Data + Voice Terminal Device with Roaming**

For the terminal device supports both voice and data services, and voice service is required (voice services include CS voice under 2G/3G and VoLTE under LTE), and a SIM card of another operator (such as Telus) inserted into the device or a virtual operator roams to AT&T, you can modify the module to Data Centric on the MCU according to the flow chart below (after confirming the operator and roaming information):

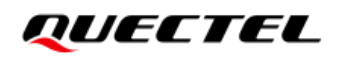

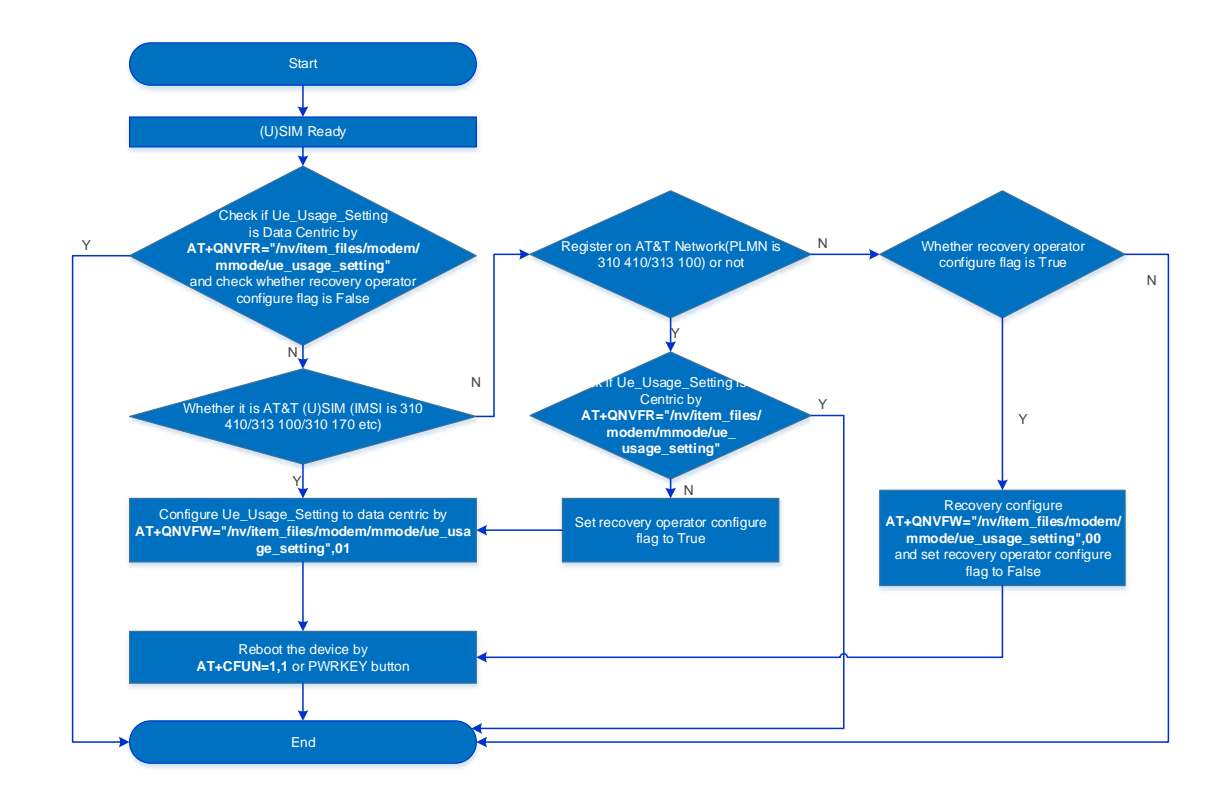

#### <span id="page-14-0"></span>**Figure 4: Software Configuration Flow Chart for Data + Voice Device with Roaming Service**

Execute the relevant commands in sequence according to *Chapter [3.2](#page-12-2)*.

Execute **AT+COPS?** to query all current network operator information, check whether the module has registered to AT&T, and to confirm whether the PLMN information is 310410/313100.

## ⚫ **NOTE**

- 1. For detailed information about **AT+COPS?**, see *document [\[1\]](#page-17-3)*.
- 2. This solution is not applicable to the case of switching (U)SIM cards between different operators in roaming scenarios. Since it is difficult for the MCU to obtain the (U)SIM switching state and refresh MBN, it is not recommended to implement this solution in the MCU.

## <span id="page-15-0"></span>**4 FAQs**

## <span id="page-15-1"></span>**4.1. Unable to Identify IMSI of (U)SIM Card**

The IMSI list of AT&T, FirstNet and Cricket (U)SIM cards is shown in the following table. When any IMSI in the list is encountered, Ue\_Usage\_Setting of the terminal device needs to be configured as the Data Centric required by AT&T.

#### <span id="page-15-4"></span>**Table 2: IMSI List**

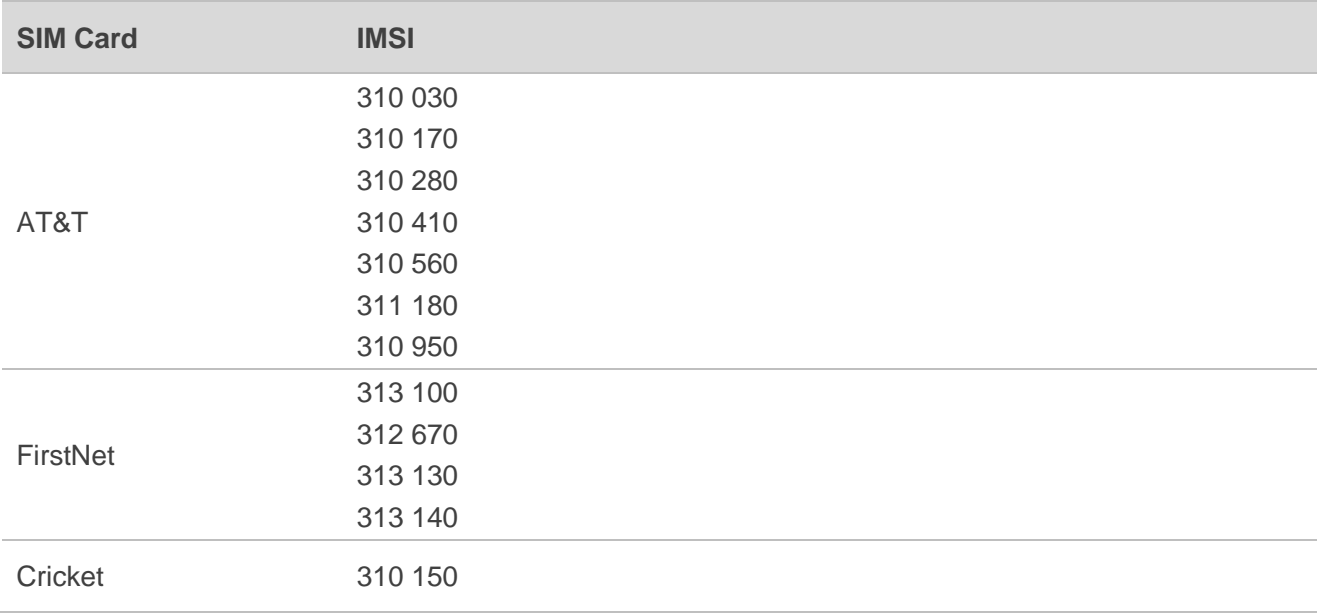

#### <span id="page-15-2"></span>**4.2. Recommendations for Terminal Device in Different States**

#### <span id="page-15-3"></span>**4.2.1. For Device in Field**

For devices in field, it is recommended for virtual operator users to directly follow *Chapter [3.1](#page-11-3)* without distinguishing whether the device is Data-only (for virtual operator users). You can also operate in accordance with the software configuration scheme in *Chapter [3](#page-11-0)* according to the requirements of various operators.

#### <span id="page-16-0"></span>**4.2.2. For Device with Certificates in Progress**

For devices with certificates in progress, it is recommended to give priority to the modules delivered by Quectel after August 2021, so as to use Quectel's complete 3G sunset solution. If the certification plan is earlier than August 2021, it is recommended to follow the software configuration solution in *Chapter [3](#page-11-0)* to be processed by the MCU.

### ⚫ **NOTE**

Please contact Quectel Technical Supports for complete 3G sunset (including AT&T 3G sunset) solution.

#### <span id="page-16-1"></span>**4.2.3. For Device under Planning**

For devices under planning, it is recommended to give priority to the modules delivered by Quectel after August 2021, so as to use Quectel's complete 3G sunset solution.

# <span id="page-17-0"></span>**5 Appendix References**

#### <span id="page-17-1"></span>**Table 3: Related Documents**

#### **Document Name**

<span id="page-17-3"></span>[1] Quectel\_EC2x&EG9x&EG2x-G&EM05\_Series\_AT\_Commands\_Manual

<span id="page-17-4"></span>[2] Quectel EC2x&EG9x&EG2x-G&EM05 Series IMS Application Note

#### <span id="page-17-2"></span>**Table 4: Terms and Abbreviations**

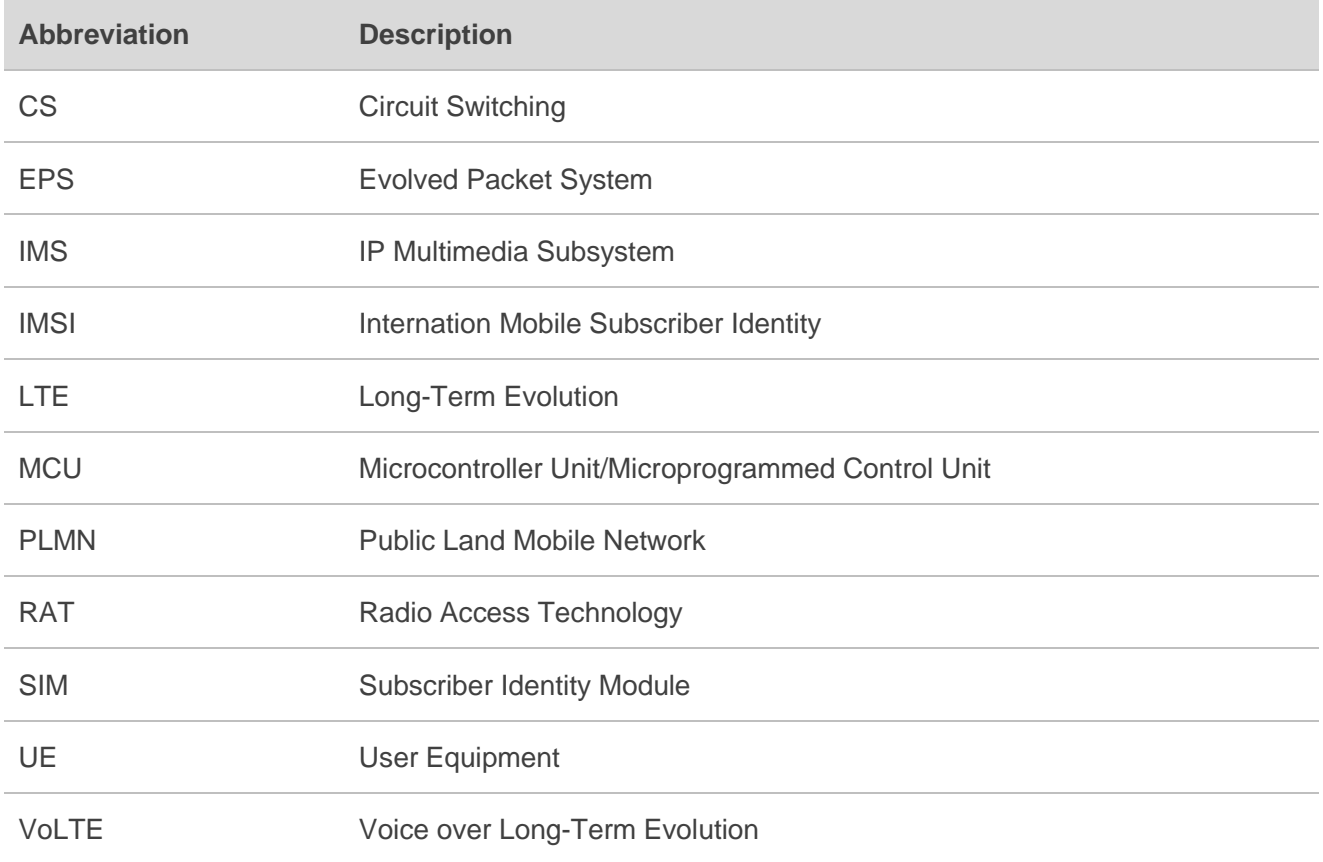